Gestione una empresa ecuatoriana con Odoo

# **TALLER CONTABILIDAD CON ODOO V15 EN ECUADOR**

 $\bigcirc$ 

9 HORAS

El proyecto contiene:

1. Breve [Descripción](#page-0-0) 2. ¿A quién está [Orientado?](#page-0-1) 3. [Prerrequisitos](#page-1-0) 4. Temario de Taller Módulo [Contable](#page-1-1) con [Odoo](#page-1-1) V15 5. Metodología [Constructivista](#page-1-2) 7. Sobre [Trescloud](#page-3-0) [www.trescloud.com](#page-3-1) **[CONTÁCTANOS](#page-3-1)** 

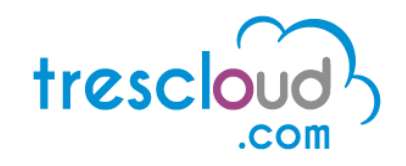

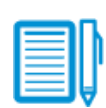

### <span id="page-0-0"></span>1. Breve Descripción

El curso lo preparará para gestionar una empresa privada en Ecuador utilizando Odoo V15, cumpliendo con conceptos tributarios, financieros, de recursos humanos, y con prácticas comerciales propias de nuestro país.

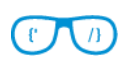

## <span id="page-0-1"></span>2. ¿A quién está Orientado?

Orientado a contadores, administradores de empresas, consultores de procesos, y profesionales de sistemas que deseen:

- Tener una fuente de ingresos implementado sistemas empresariales basados en Odoo.
- Brindar asesoría sobre el uso de Odoo.

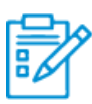

#### <span id="page-1-0"></span>3. Prerrequisitos

Se requiere **conocimientos básicos de contabilidad** y conocimiento básico de la herramienta Odoo

# <span id="page-1-1"></span>4. Temario de Taller Módulo Contable con Odoo V15

Tema 1: Introducción a Contabilidad

- Configuración Contable General
- Plan de Cuentas, Plan de Impuestos, Diarios
- Posiciones Fiscales

Tema 2: Centros de Costos y Presupuestos

● Contabilidad Analítica

Tema 3: Gestión de Compras

- Uso del Tablero de Contabilidad
- Creación de Proveedores
- Anticipos en compras
- Documentos de Compra y Retenciones
- Comprobantes de Egreso y emisión de cheques

Tema 4: Gestión de Ventas

- Creación de Clientes
- Creación de productos y categorías
- Documentos de Venta y Retenciones
- Comprobantes de ingreso

Tema 5: Activos Fijos

● Categorías, productos y compras de activos fijos

Tema 6: Ingresos Diferidos

Tema 7: Gastos Diferidos

Tema 8: Seguimiento de Cartera Vencida

- Nivel de seguimiento
- Planificación de actividades

Tema 9: Conciliación Bancaria

Tema 10: Informes Financieros

- Informes Generales
- Informes Financieros
- Formulario 103
- Formulario 104
- **ATS**

Tema 11: Cierre del Período

● Cierre del Ejercicio Fiscal y asiento de Apertura

## <span id="page-1-2"></span>5. Metodología Constructivista

Los workshops desarrollados por TRESCLOUD buscan que nuestros estudiantes aprendan y no únicamente memoricen, es decir, aprender haciendo. Para esto, es necesario que primero obtengan la información y luego se aseguren de no olvidarla. Basados en los últimos estudios en ciencia cognitiva, neurobiología y psicología educacional, el aprendizaje no se obtiene de un texto en una página. Para esto consideramos ciertos principios:

- **Hacerlo visual:** Las imágenes son más fáciles de recordar que solamente palabras. Además de ayudar a que las cosas sean más comprensibles.
- **Uso de un estilo conversacional y personalizado:** En últimos estudios, los estudiantes se desenvolvieron un 40% mejor si el instructor hablaba directamente con ellos, usando la primera persona y en un estilo conversacional en lugar de un tono formal. Muchas veces prestamos más atención a una conversación informal que a un discurso.
- **Conseguir que el estudiante analice:** Como estudiante debes estar motivado, comprometido, sentirte curioso e inspirado para resolver problemas, obtener conclusiones y generar nuevo conocimiento. Para esto, requieres de ejercicios, retos, preguntas que te hagan pensar y actividades que involucren ambos lados del cerebro.
- **Conseguir y mantener la atención:** Todos hemos experimentado el "realmente quiero aprender, pero no logro mantenerme despierto". Nuestros cerebros prestan atención a cosas que salen de lo ordinario, cosas interesantes, extrañas, inesperadas. Aprender un nuevo tema técnico no tiene que ser aburrido. Si es que no lo es, nuestro cerebro aprenderá mucho más rápido.

## <span id="page-3-0"></span>7. Sobre Trescloud

TRESCLOUD es la empresa con mayor experiencia en Ecuador en el desarrollo de aplicaciones web empresariales utilizando Odoo, constituida en Abril del 2012 y brindado exclusivamente servicios con Odoo.

Los instructores serán provistos por TRESCLOUD, su designación será al momento de inicio del curso y según el tema a tratar.

Nuestros instructores poseen más de 7 años de experiencia en Odoo y sus aplicativos, así como metodologías ágiles, y los principales frameworks de desarrollo de aplicaciones empresariales sobre Odoo, quienes son apoyados por un equipo de analistas funcionales y un equipo de operaciones de planta.

<span id="page-3-1"></span>**CONTÁCTANOS**

www.trescloud.com

**TRESCLOUD** info@trescloud.com